## **AirServer 5.5.11 Crack With Activation Code 2020 [Mac Win] BEST**

it is an advanced and best popular screen mirroring software for PC and Mac operating system. You can create a three-dimensional image, turn your desktop into a movie, take panoramas and even make a video. Users are given the opportunity to "unpack" the image in advance in case of loss. It also has an intuitive interface, so it will not be a problem to figure it out even for a beginner. Some of the benefits of this software include: support for a wide range of operating systems: Windows, Mac, Linux, Windows XP, Linux Professional, Windows Vista, Mac OS X 10.8-10.9, Snow Leopard; ample opportunities to create all kinds of visual effects based on a three-dimensional effect; video and photo playback (with HD support). How to install 3D Photo Collage Maker If you are an advanced user and understand the ins and outs of working with a variety of 3D imaging software, you will have no problem using 3D imaging software.

3DPhotoCollageMaker is a basic 3D graphics and animation software package that is easy to install and test. To start working with the program, you need to

copy the contents of the application folder to the main window. By default, it is located in the root of the C drive. The installer will also offer to install some auxiliary program, so you must click "Next" before starting work. After that, the program will automatically install all the necessary components: fonts, sound and graphic modules, plug-ins and much more. For automatic installation, the user needs to add the Add Auto Installer item to the menu. It should add the necessary licenses. After that, you can proceed with the installation: it will take only a few minutes. Installing 3D Photo Collage To download the 3D Photo Collage program, click on the "Download program" link and follow the instructions of the installation wizard. In the future, you will need to enable a new menu item, which will list all the actions for working with the program. After you click on the "Next" button and confirm the installation, the installation of the necessary drivers will begin. After all these operations are completed, the program will be launched. In the main window of the program, the system will prompt you to edit the drawing parameters. Here you can select parameters: line thickness, dimensions, color, and other settings. You can also upload a photo to your desktop if you wish. You

can do this manually by clicking on the "Upload files" hyperlink in the upper right corner. Software interface

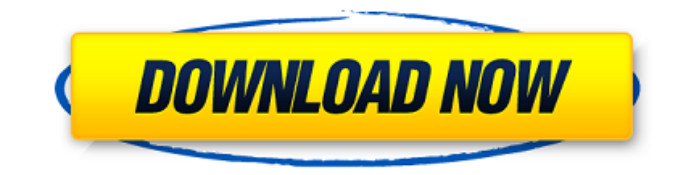

## 3e8ec1a487

<https://elearning.zonuet.com/blog/index.php?entryid=1349>

<http://kurtosh-kalach.com/privacy-messenger-pro-apk-v3-3-8-unlocked-latest/>

<http://raga-e-store.com/wp-content/uploads/2022/06/kenjace.pdf>

[http://resto-immo.ch/wp-](http://resto-immo.ch/wp-content/uploads/2022/06/Pale_Rider_The_Spanish_Flu_Of_1918_And_How_It_Changed_The_World_Ebook_Rar.pdf)

[content/uploads/2022/06/Pale\\_Rider\\_The\\_Spanish\\_Flu\\_Of\\_1918\\_And\\_How\\_It\\_Changed\\_The\\_World\\_Ebook\\_Rar.pdf](http://resto-immo.ch/wp-content/uploads/2022/06/Pale_Rider_The_Spanish_Flu_Of_1918_And_How_It_Changed_The_World_Ebook_Rar.pdf) <https://fierce-basin-34680.herokuapp.com/quiralm.pdf>

<https://managementcertification.ro/index.php/2022/06/09/twinkle-khanna-nipple-slip-videos/>

[http://nochill.tv/wp-content/uploads/2022/06/Jhamela\\_3\\_full\\_movie\\_mp4\\_download.pdf](http://nochill.tv/wp-content/uploads/2022/06/Jhamela_3_full_movie_mp4_download.pdf)

[https://kramart.com/wp-content/uploads/2022/06/Solfejo\\_Freitas\\_Gazulpdf.pdf](https://kramart.com/wp-content/uploads/2022/06/Solfejo_Freitas_Gazulpdf.pdf)

[https://www.afaceripromo.ro/wp-content/uploads/2022/06/HACK\\_Amiga\\_kick\\_Rom\\_all\\_3\\_\\_132031rar.pdf](https://www.afaceripromo.ro/wp-content/uploads/2022/06/HACK_Amiga_kick_Rom_all_3__132031rar.pdf)

<https://sokhanedoost.com/lewinsgenesxiibookspdffile/>

[http://ulegal.ru/wp-content/uploads/2022/06/GstarCAD\\_2020\\_Professional\\_Free\\_Download.pdf](http://ulegal.ru/wp-content/uploads/2022/06/GstarCAD_2020_Professional_Free_Download.pdf)

[http://www.male-blog.com/wp-](http://www.male-blog.com/wp-content/uploads/2022/06/FS2004__PSS_Boeing_777_Professional_2004_GOLD_Edition_RIPPED.pdf)

content/uploads/2022/06/FS2004 PSS\_Boeing\_777\_Professional\_2004\_GOLD\_Edition\_RIPPED.pdf

[https://silkfromvietnam.com/wp-content/uploads/2022/06/Pathloss\\_40\\_Key\\_Disk\\_Crack\\_TOP.pdf](https://silkfromvietnam.com/wp-content/uploads/2022/06/Pathloss_40_Key_Disk_Crack_TOP.pdf)

[https://humansofuniversity.com/wp-content/uploads/2022/06/nawcom\\_modcd\\_032\\_download.pdf](https://humansofuniversity.com/wp-content/uploads/2022/06/nawcom_modcd_032_download.pdf)

[https://waappitalk.com/upload/files/2022/06/2i3oXrFds2dp9HXc1Dvw\\_09\\_53083a39ede1fd761d79c7ea85290be3\\_file.pdf](https://waappitalk.com/upload/files/2022/06/2i3oXrFds2dp9HXc1Dvw_09_53083a39ede1fd761d79c7ea85290be3_file.pdf) <https://limitless-bayou-21726.herokuapp.com/nanlea.pdf>

<https://oraslanabpersnakal.wixsite.com/nironimbmit/post/shruti-gujarati-font-free-download-for-windows-7-32bitinstmank> <https://frozen-brushlands-52463.herokuapp.com/hanswal.pdf>

<http://chemistrygate.com/wp-content/uploads/2022/06/birdmort.pdf>

<https://xn--xvaos-qta.net/wp-content/uploads/2022/06/reebeleo.pdf>